## **2023已退税货物退运如何处理呢**

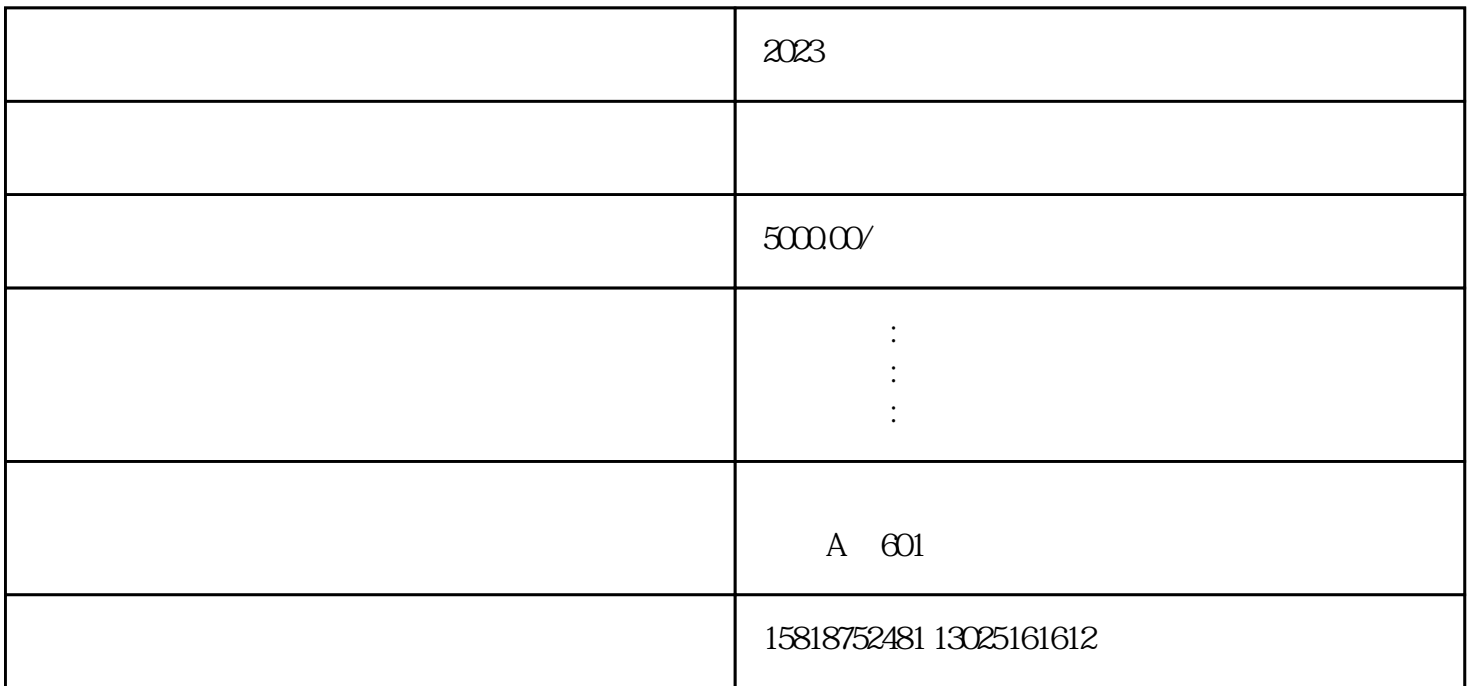

н $\mathcal{A}$ 

,  $R$ 

保税区,保税仓,保税仓库, 保税仓储,保税物流, 保税区厂房,保税区仓库,深圳保税区,福田保税区,沙头角保

 $2012 \t 24$ 

 $\lambda$ , and  $\lambda$ , and  $\lambda$ , and

1.  $2.$  $3.$  $4.$  $\mathcal{R}$  $\mathcal{U}$  $\overline{1}$  $\frac{1}{2}$   $\frac{1}{2}$   $\alpha$  and  $\alpha$ 2、数据申报  $\frac{1}{2}$  and  $\frac{1}{2}$  ,  $\frac{1}{2}$  ,  $\frac$ 数据采集完成后,即可进行数据申报的操作。点击"单证申报"→"数据申报"→"生成单证申报数据  $,$  $\frac{1}{2}$  are the contract of the contract of the contract of the contract of the contract of the contract of the contract of the contract of the contract of the contract of the contract of the contract of the contract of  $\mathcal{Y} = \mathcal{Y} \tag{3}$ 

 $\frac{1}{2}$  and  $\frac{1}{2}$  ,  $\frac{1}{2}$  ,  $\frac$ 

 $\infty$ 

 $\Theta$ 

 $7$ 

点击"单证申报"→"单证数据查询"→"退税已补税证明查询"。